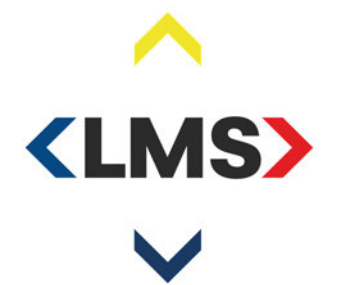

Ls,

**Memo**

**Onderwerp**  112 App Chat Client & Multi Media Voor de 112 App worden de Chat Client en Multi Media benaderd vanuit de meldkamers. Hier zitten in de huidige situatie een aantal issues.

- Chat client alleen te benaderen via Internet.
- Multi Media niet te benaderen voor regionale meldkamers.

Er zou voor het benaderen van de Chat Client en Multi Media ingericht moeten worden dat deze allen via interne koppelingen te benaderen zijn.

**Van**  10.2.e

**Functie**  Team Architectuur

**E-mail**  @politie.nl 10.2.e

**Datum**  24-11-2020

**Bijlage(n)** 

**Pagina**  1

Kwekerijweg 6 3709 JA Zeist Postbus 238 3970 AE Driebergen www.k-lmo.nl

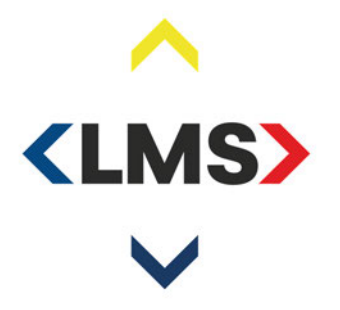

## **Chat Client**

## **Huidig situatie**

Loopt voor zowel LMS meldkamer als regionale meldkamers via het internet. Hierop moet whitelisting inschakelt worden, indien dit al niet van toepassing is, om deze URL te benaderen.

Dit is geen wenselijke situatie i.v.m. risico op "afsluiten" door KPN bij een bedreiging.

Benodigdheden/activiteiten

- Whitelisten van alle Publieke IP adressen van de LMS meldkamers.
- Whitelisten van alle Publieke IP adressen van de regionale meldkamers. Dit zal per regionale meldkamers moeten gebeuren, hiervoor dienen we een ICT contactpersoon per regionale meldkamer te hebben.

10 2 g

#### **Tussen situatie** 10 2 g

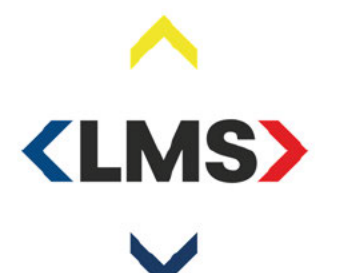

10 2 g, 11.1

Pagina 3

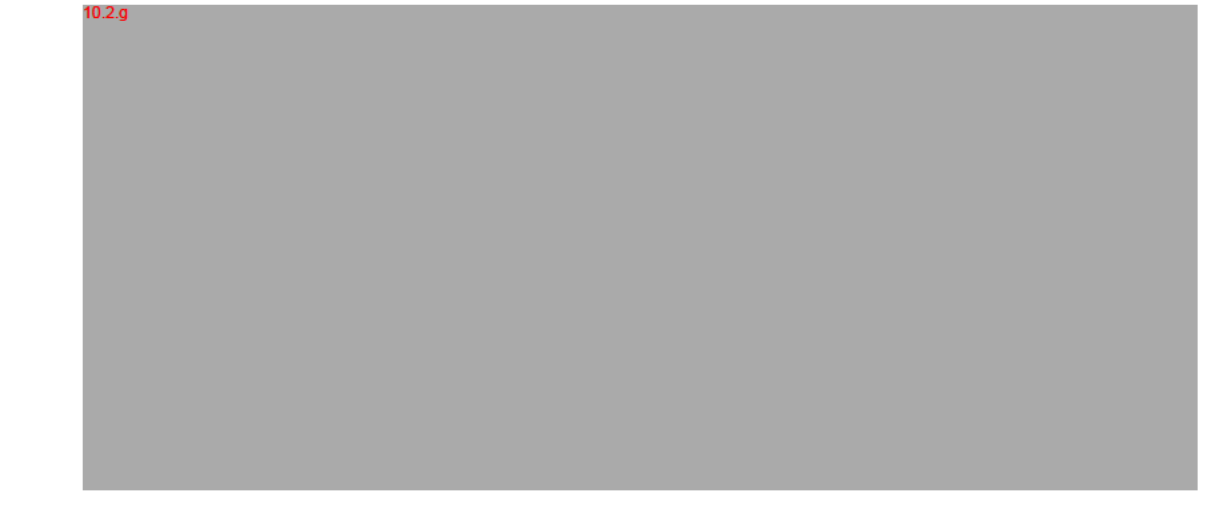

#### **Gewenste situatie**

ledereen benaderd de Chat Client via de interne netwerk koppelingen.

Benodigdheden/activiteiten

- Interne WAH URL beschikbaar stellen voor Chat Client
- Aanpassen proxy voor toegang naar Interne WAH URL, of interne WAH URL  $\bullet$ domein, op LMS forward proxy voor regionale meldkamers.
- Firewall aanpassen.  $\bullet$
- Mogelijkheden te bekijken voor routeren interne WAH URL naar LMS forward  $\bullet$ proxy vanuit regionale meldkamers. Dit zal per regionale meldkamers moeten gebeuren, hiervoor dienen we een ICT
- contactpersoon per regionale meldkamer te hebben.

Doorlooptijden voor aanvragen Firewalls en forward Proxy zijn in de huidige situatie lastig aan te geven. Hiervoor zouden we moeten schakelen met MDC changemanagement.

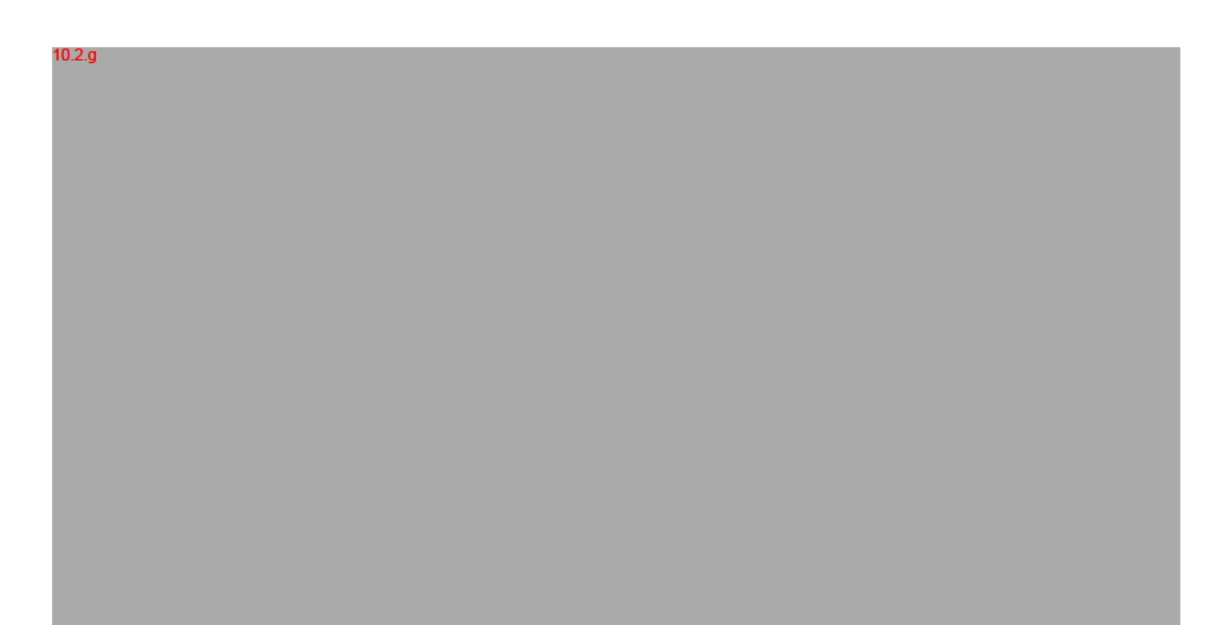

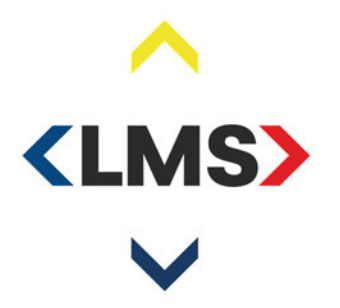

## **Multi Media**

10.2.g

#### **Huidig situatie**

De Multi Media server, https://mmd.prod.wah-slv.nl, is huidig alleen te benaderen via interne routering voor de LMS meldkamers. De regionale meldkamers kunnen huidig deze URL niet benaderen. Multi Media is niet via internet te benaderen.

Hierin is het probleem nu dat de regionale meldkamers geen toegang hebben tot de Multi Media.

### **Gewenste situatie**

Iedereen benaderd de Chat Client via de interne netwerk koppelingen.

Benodigdheden/activiteiten

- Aanpassen proxy voor toegang naar Interne WAH URL, of interne WAH URL domein, op LMS forward proxy voor regionale meldkamers.
- Firewall aanpassen.
- Mogelijkheden te bekijken voor routeren interne WAH URL naar LMS forward proxy vanuit regionale meldkamers. Dit zal per regionale meldkamers moeten gebeuren, hiervoor dienen we een ICT contactpersoon per regionale meldkamer te hebben.

Doorlooptijden voor aanvragen Firewalls en forward Proxy zijn in de huidige situatie lastig aan te geven. Hiervoor zouden we moeten schakelen met MDC changemanagement.

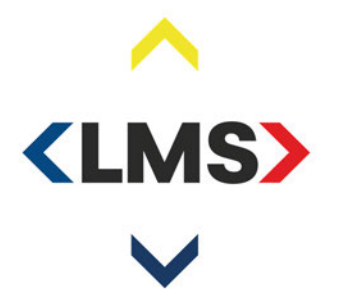

10 2 g

politie brandweer ambulance koninklijke marechaussee

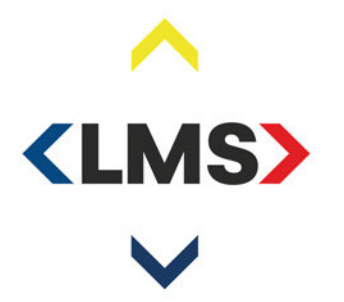

# **Bijlage 1: Gewenste situatie - Totaal technische plaat**

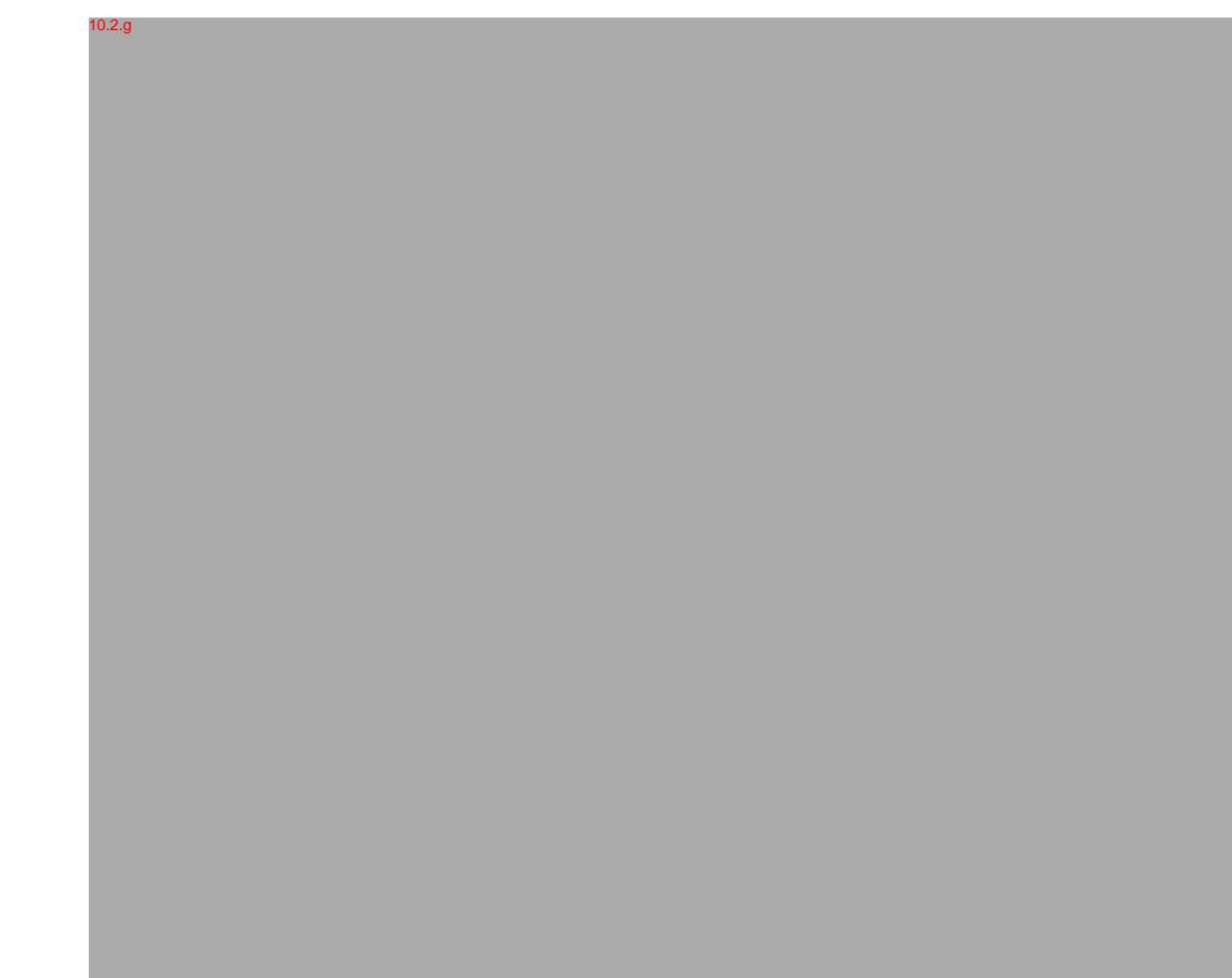